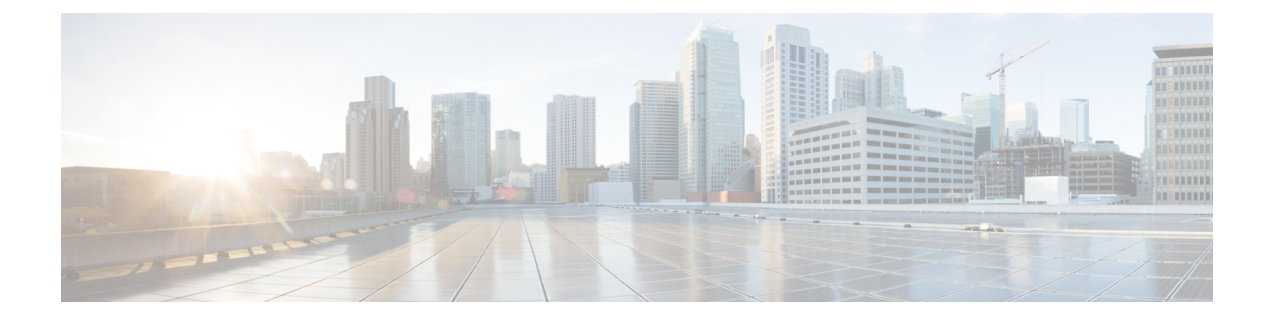

## **Cisco Secure Workload Virtual (SECURE-WORKLOAD-V)**

• Secure Workload Virtual, on page 1

## **Secure Workload Virtual**

Instructions for deploying Cisco Secure Workload Virtual (formerly known as Tetration-V) are available from <https://www.cisco.com/c/en/us/support/security/tetration-analytics-g1/model.html>

 $\mathbf I$ 

## À propos de la traduction

Cisco peut fournir des traductions du présent contenu dans la langue locale pour certains endroits. Veuillez noter que des traductions sont fournies à titre informatif seulement et, en cas d'incohérence, la version anglaise du présent contenu prévaudra.